# Statistical Learning with Boosting

Matthias Schonlau, Ph.D.

University of Waterloo, Canada

# **Outline**

- Example: Ethyl data
	- Regression Trees (CART)
		- Overfitting
	- MART algorithm to Boosting
		- Tuning parameters
	- Comparison: Gaussian Linear regression vs boosting
- Example: Propensity scoring
	- Death penalty data
	- Comparison: Logistic regression vs boosting

# Ethyl Acrylate

- Y= Kinematic viscosity of a lubricant
- x1=temperature (C)
- X2=pressure in atmospheres (atm)
- N=50

• Data Reference: Bates and Watts, Nonlinear regression analysis and its application, Wiley.

### Linear regression

. regress viscosity pressure temp if train

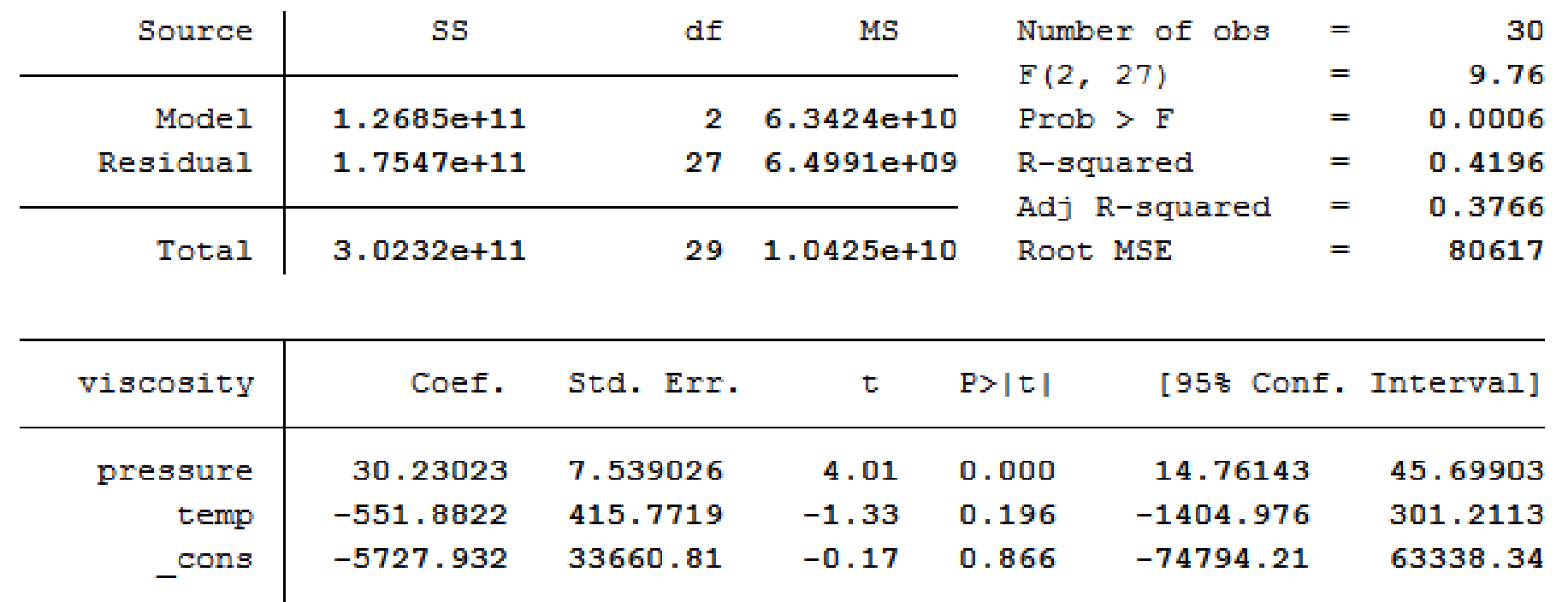

- Regressing on 30 random observations
- Conclusion: temp does not matter

#### Linear regression diagnostic : qq plot

If the normality assumption were true, all points would be on the line

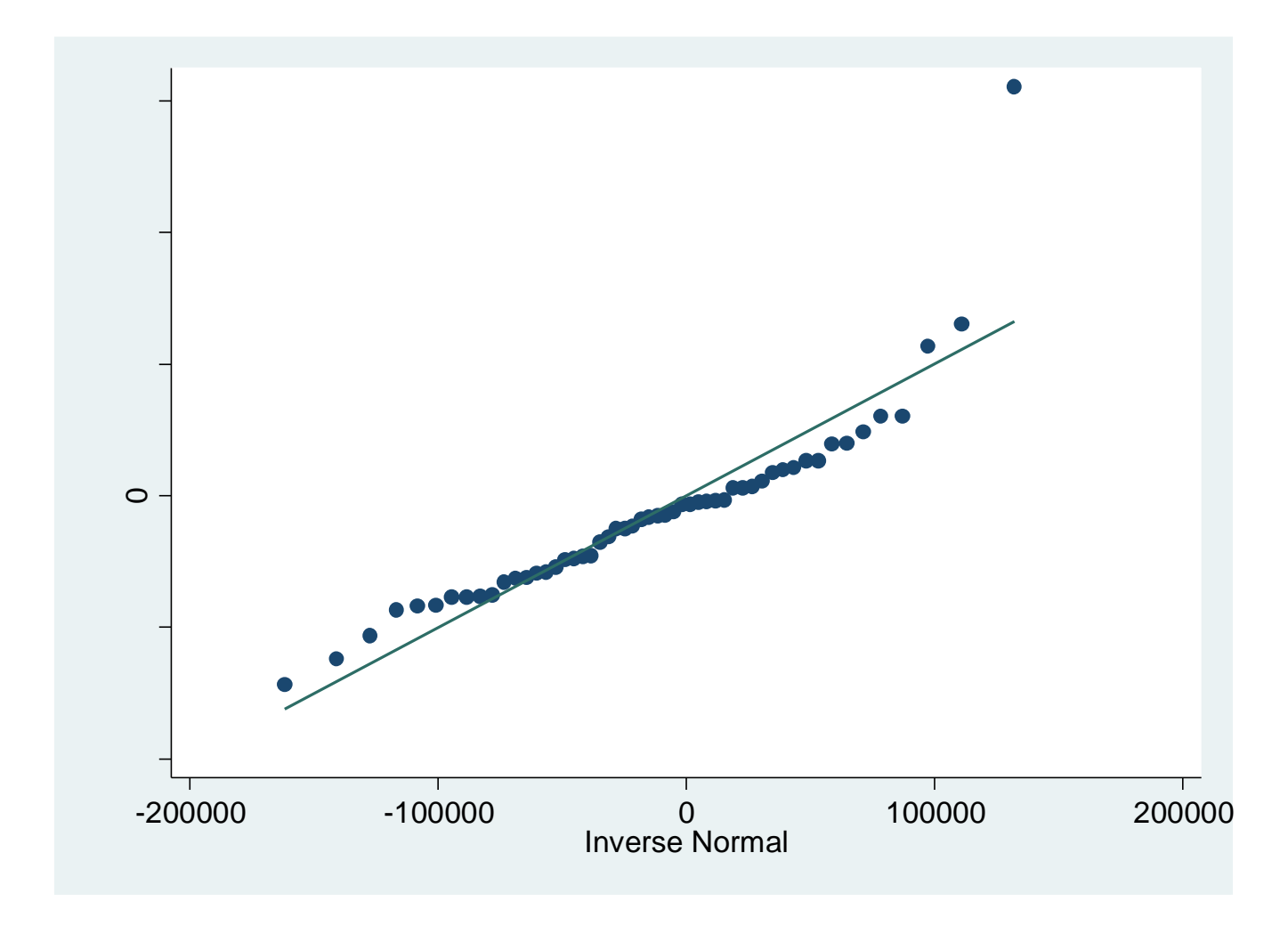

#### Linear regression diagnostic: constant variance plot

If the assumption of constant variance were true, there should be no pattern here. p<br>p<br>D

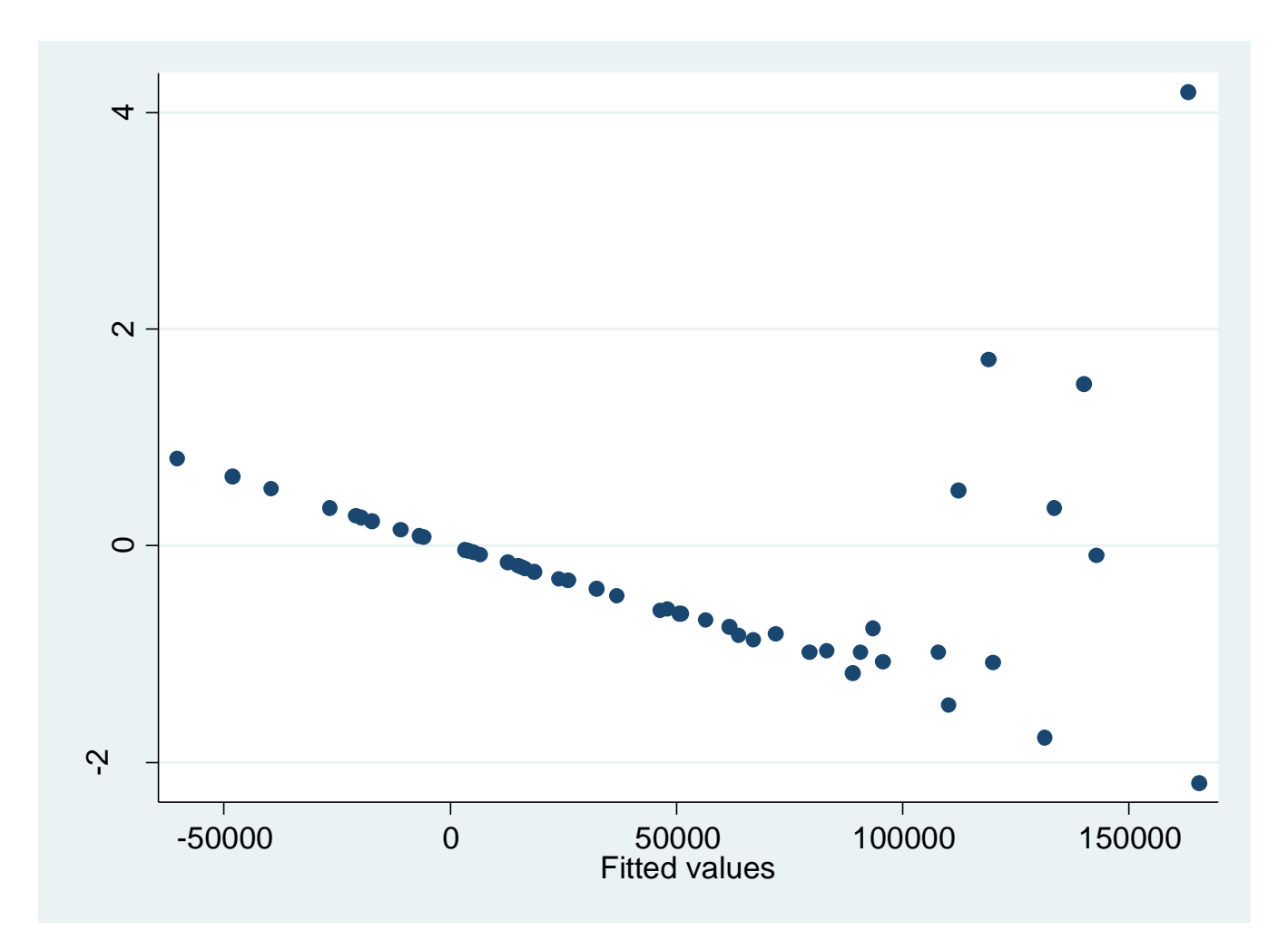

## Viscosity as a function of pressure and temperature

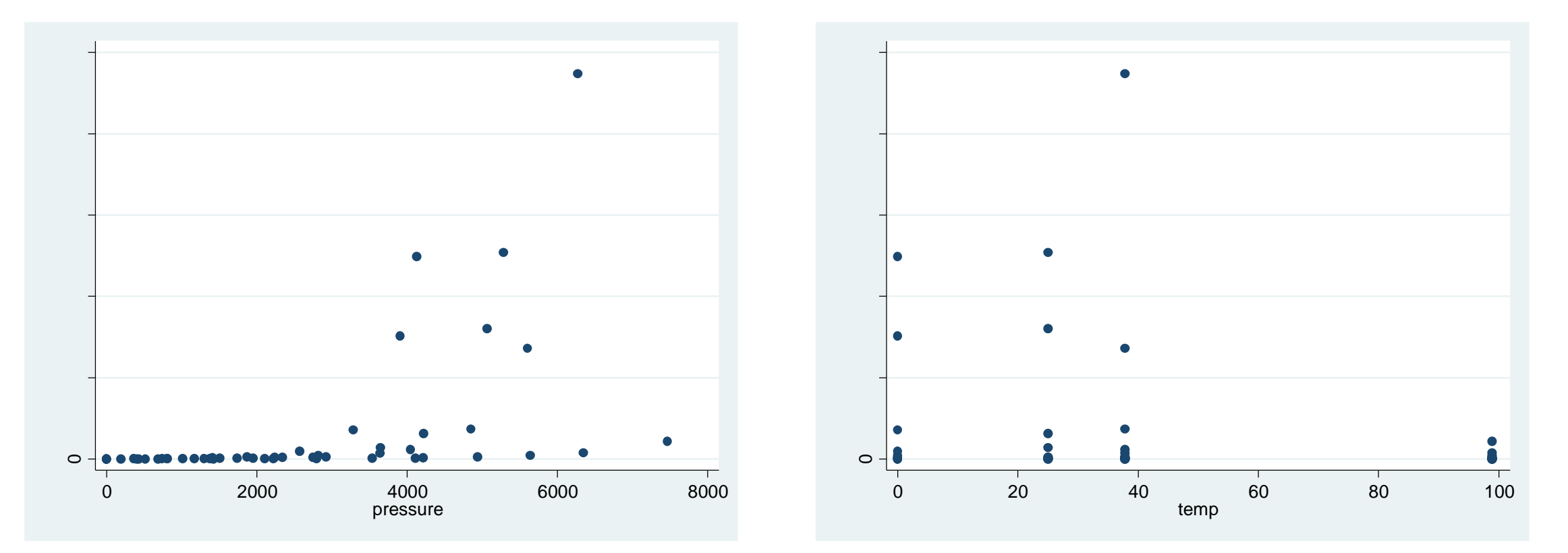

# CART: Classification and Regression Trees

We now introduce a different method.

Emphasis is on concepts rather than mathematical rigour.

#### CART: The data

Larger circle means greater viscosity (y).

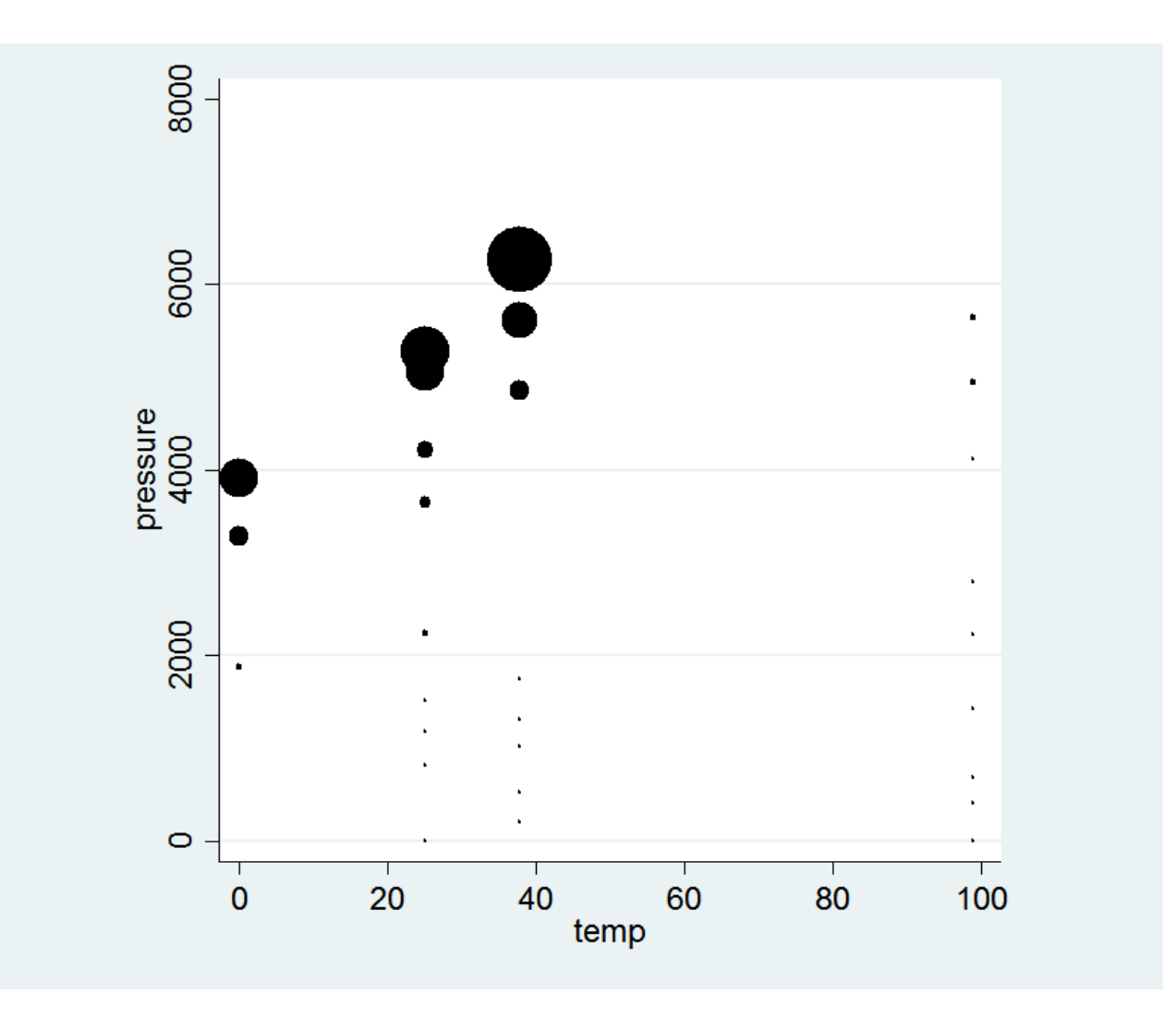

The predicted values of viscosity are constant in the red area , and constant in the yellow area.

i.e. one split =two predicted values

For Gaussian distribution, the predicted value is the average viscosity of all obs in the same area.

The best split is chosen across all variables and all values for each variable such that residual sums of squares a minimized.

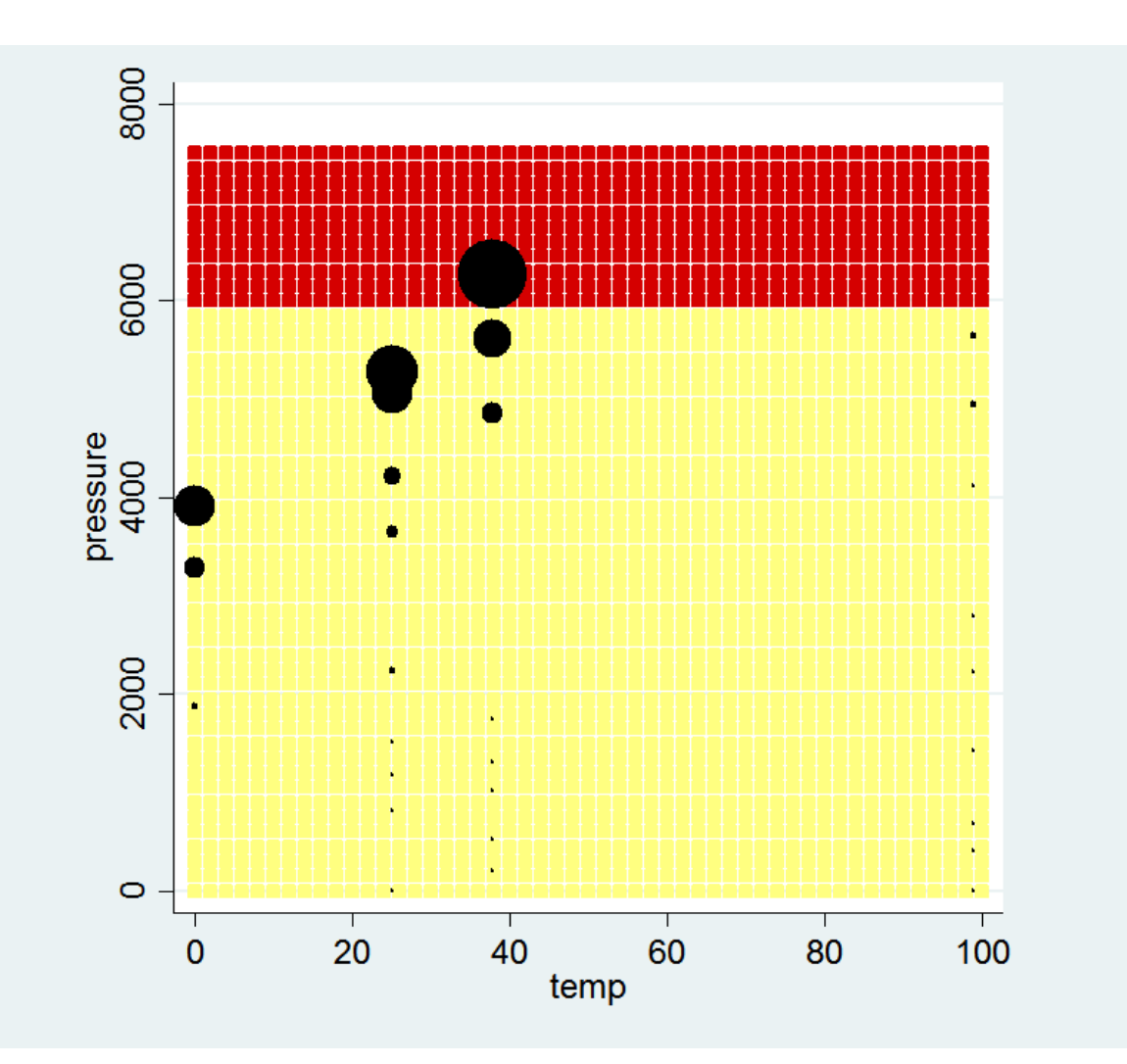

The plot is a scatterplot with plotting symbols of squares.

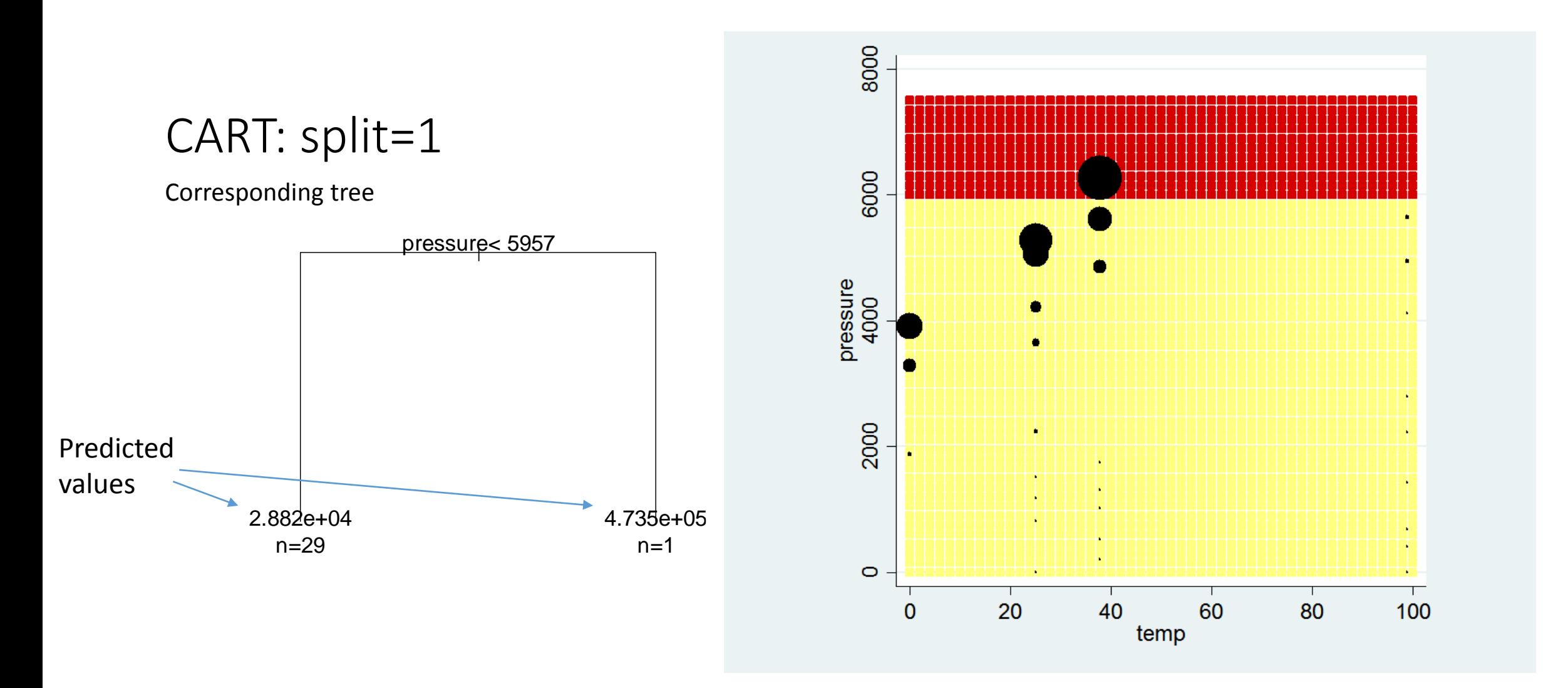

The tree graph was produced in R as Stata has no such program. The exact split point may appear to be slightly different on these graphs.

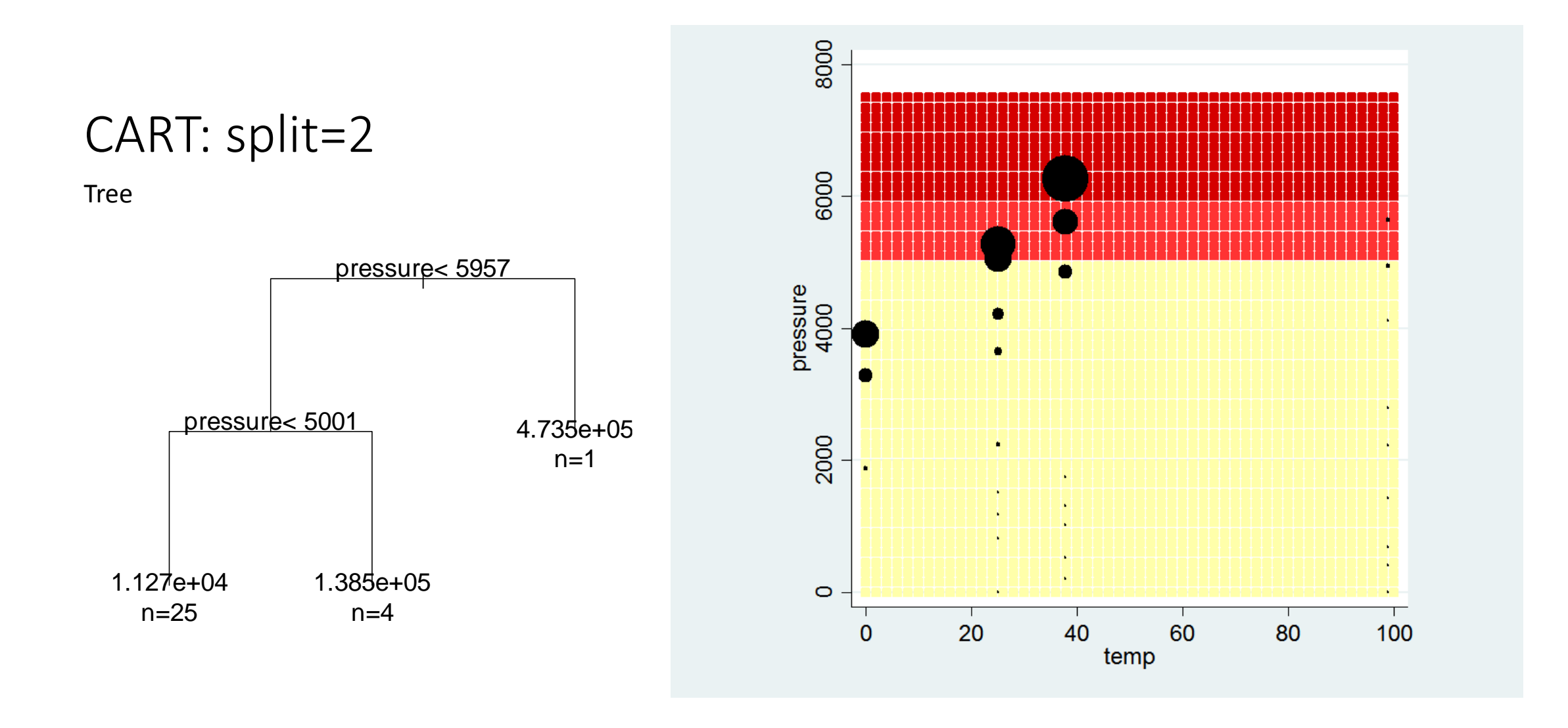

- The intial 2 splits were on pressure
- This split is on temperature in the middle pressure region.
- Because the split depends on the region for pressure, this represents a two-level interaction
- Potential for interactions= number of splits

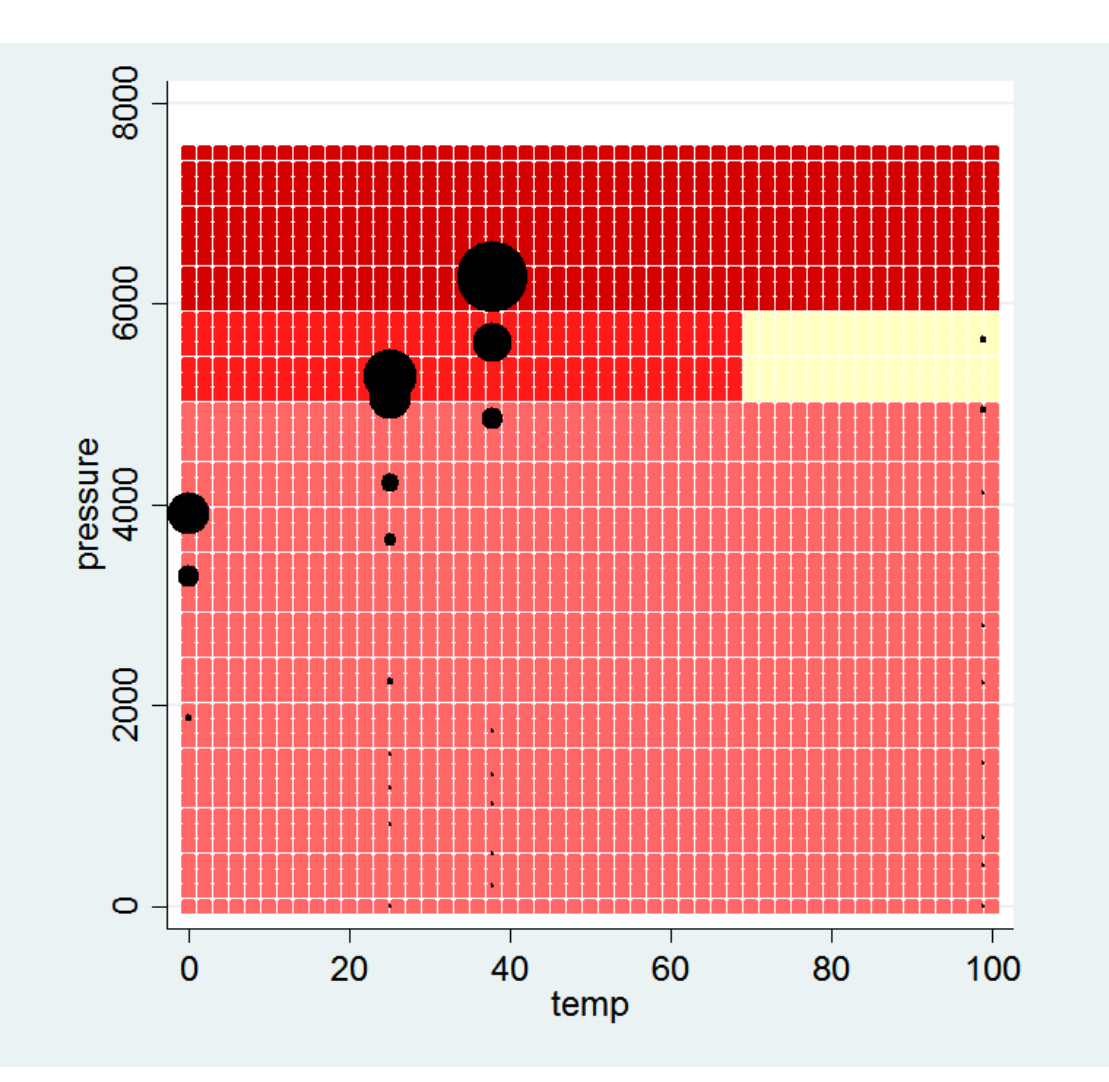

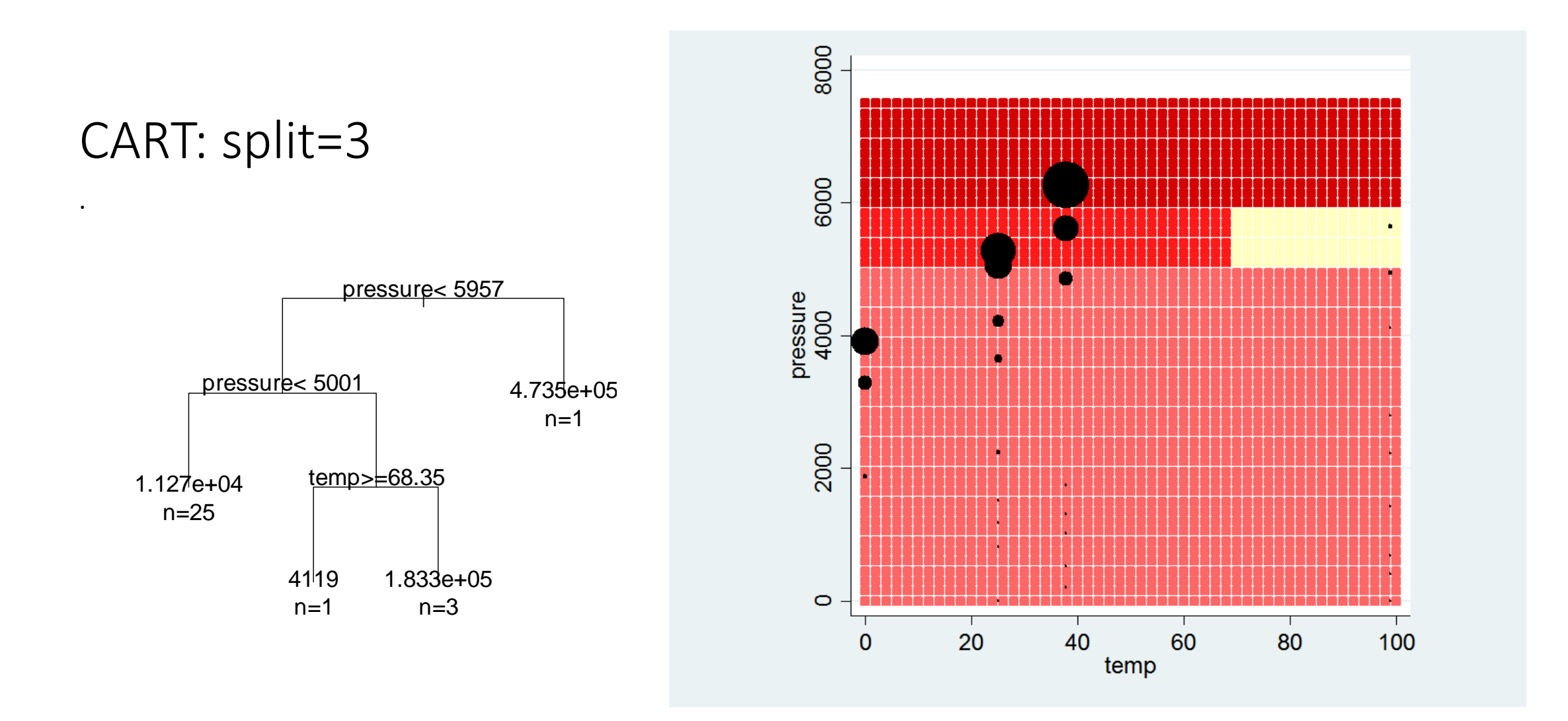

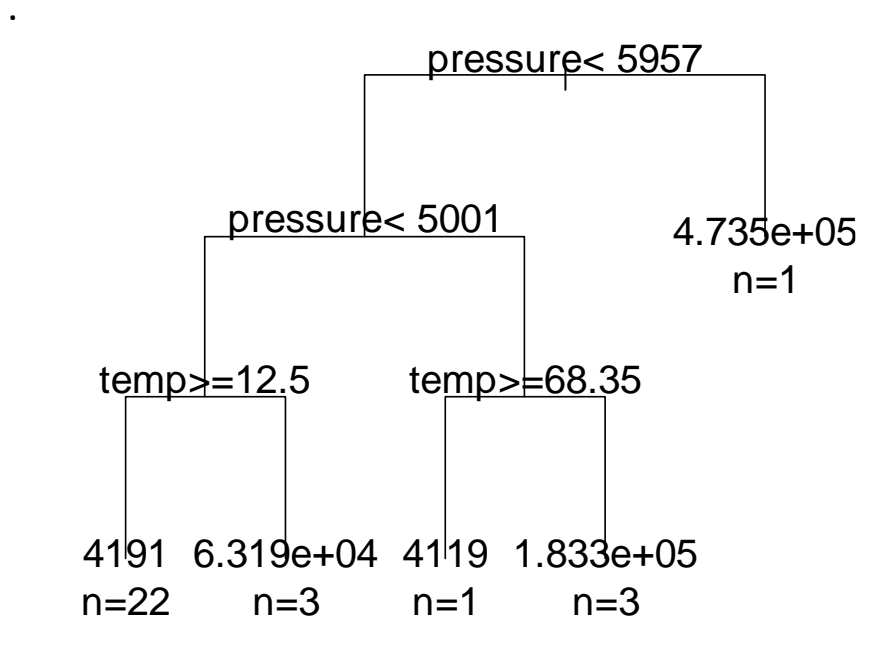

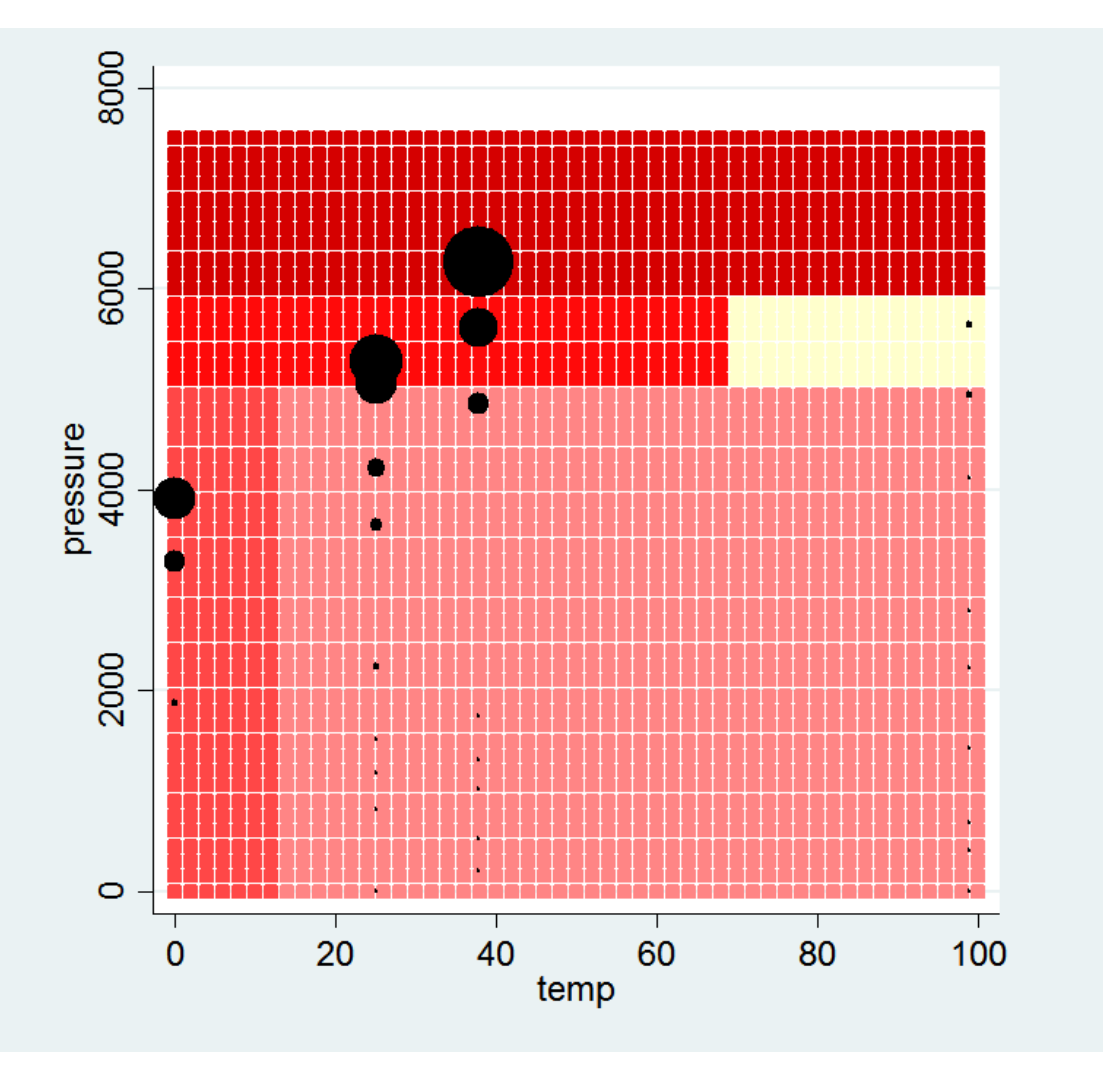

More intense shades of red correspond to larger predicted values.

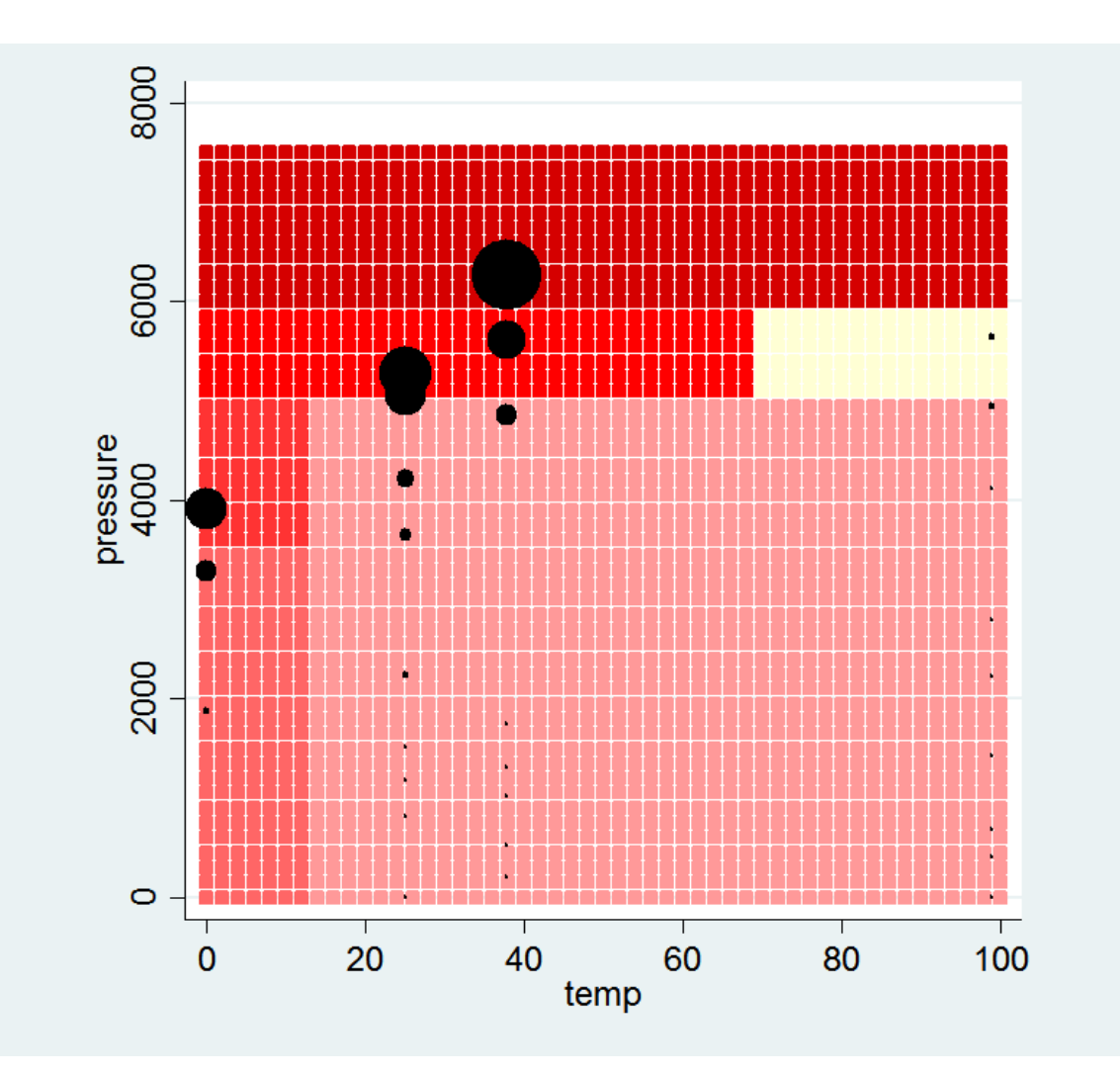

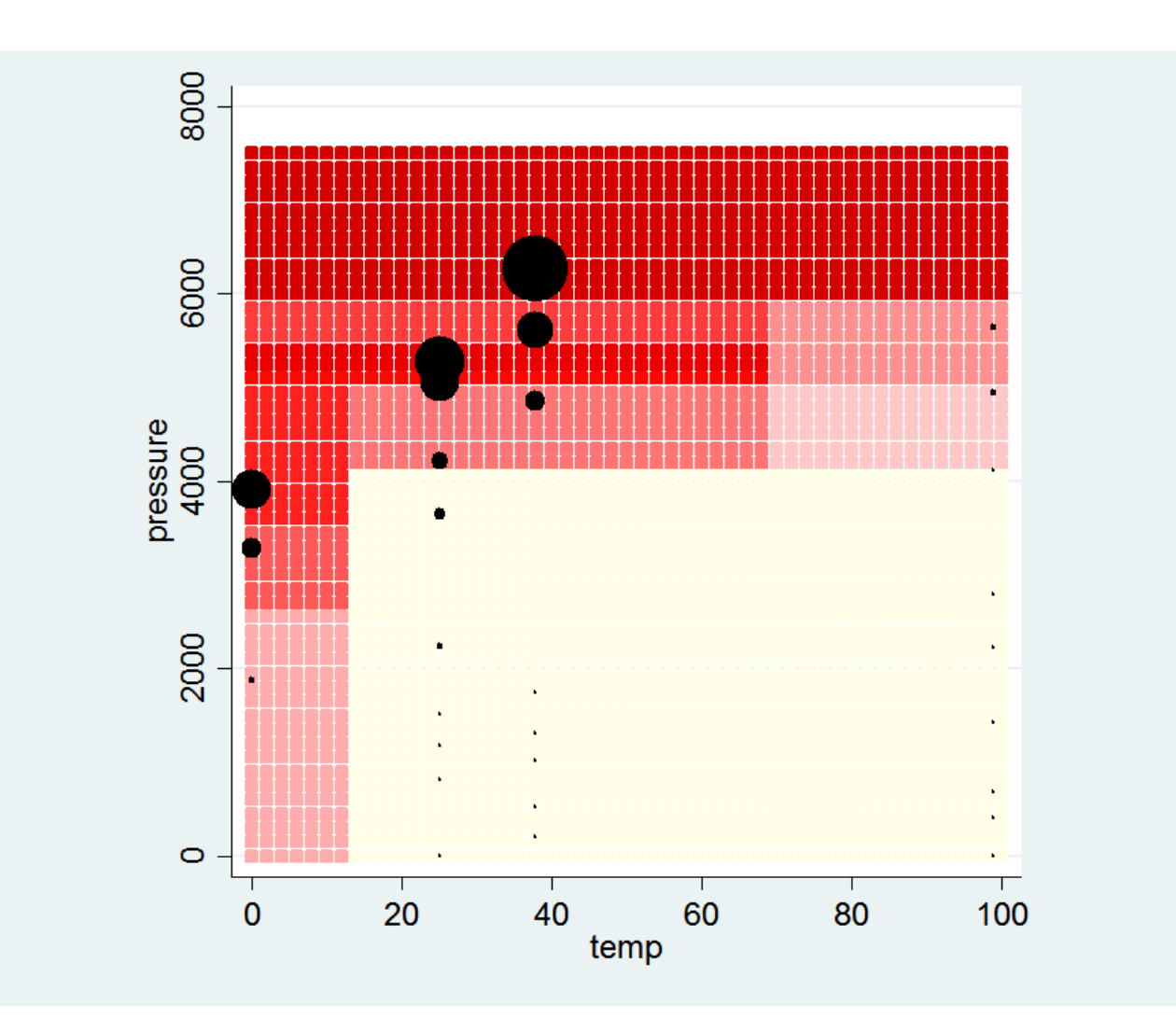

.

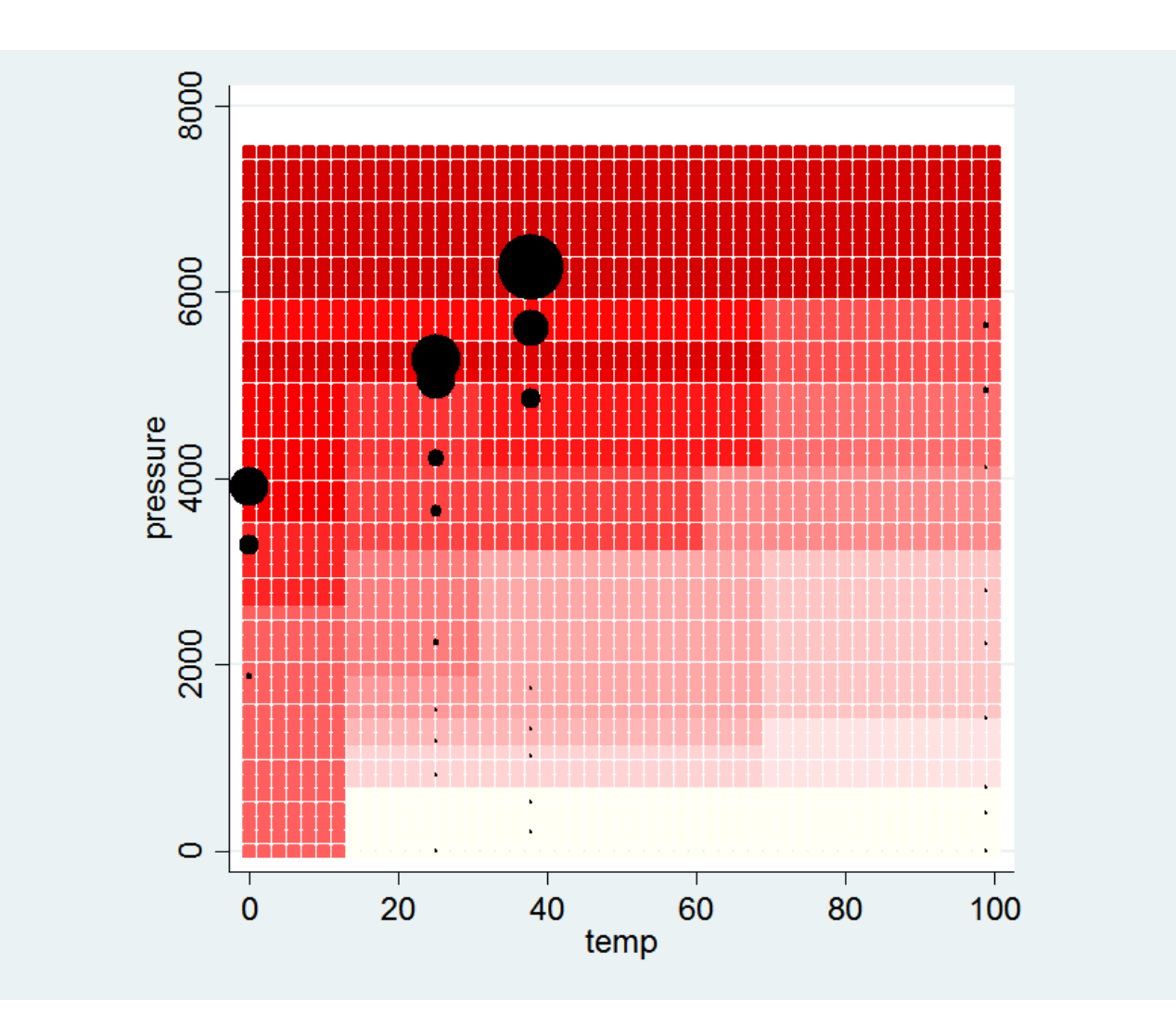

28 splits result into 29 regions.

N=30

almost each observation gets its own region.

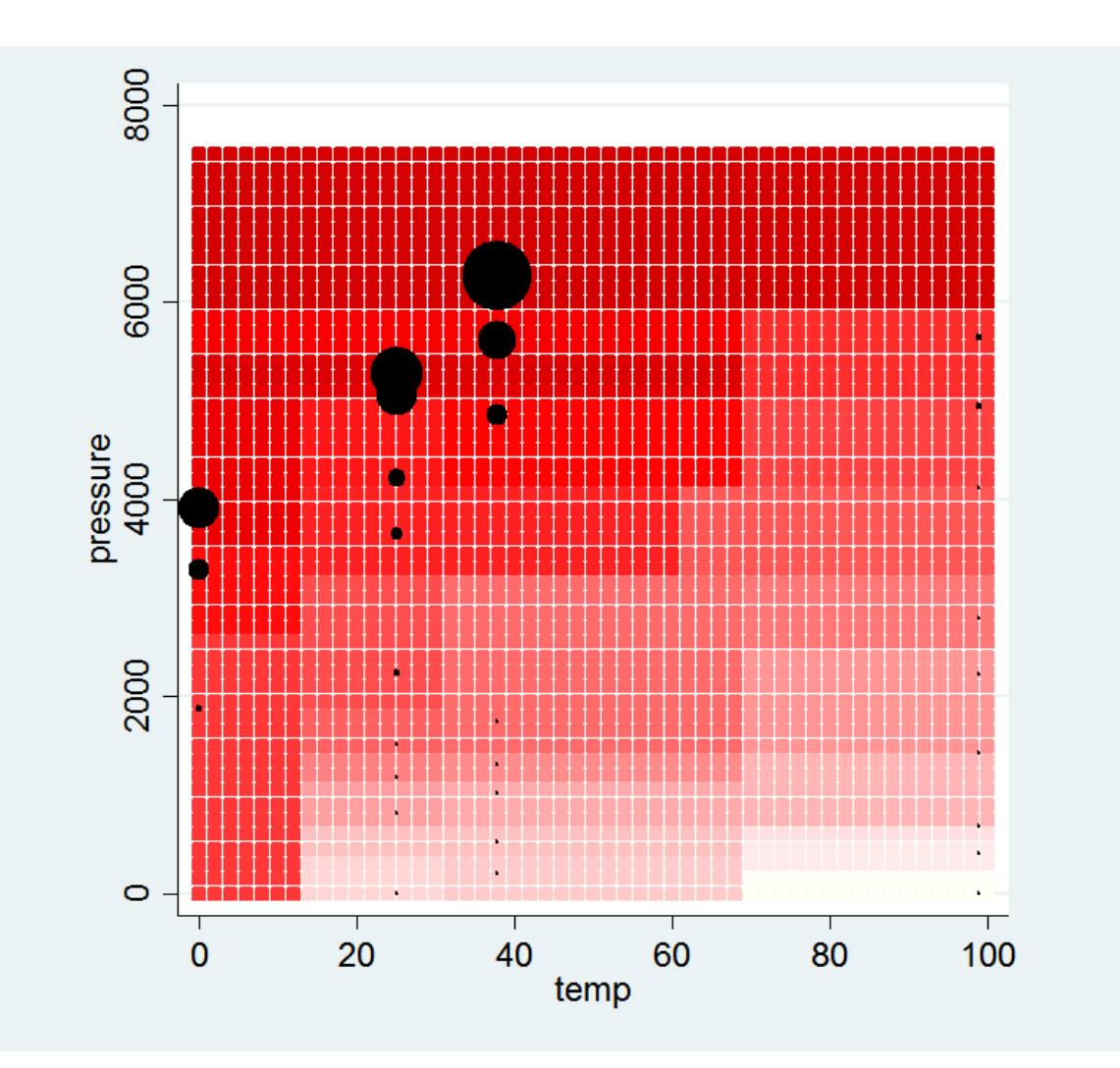

# CART: all possible 29 splits

![](_page_19_Figure_1.jpeg)

- Every data point has its own terminal leaf.
- Perfect prediction (on this data)
- The tree appears unbalanced because mostly small regions are chopped off the one large region

# Overfitting

- Overfitting occurs when the model "hugs" the data so well that it predicts perfectly on the given data - but not a fresh data set
- Overfitting is much less of a danger in Linear models because the linearity constraint mostly prevents overfitting.
	- Overfitting may occur in linear models when too many interactions or polynomial (squared etc) terms are requested.

# Strategy against Overfitting

- Split the data into two data sets: training and test data
- Develop a model using the training data only
- Assess the model using the test data only
	- Here: choose the number of potential interactions (=splits) based on performance on the test data

# Strategy against Overfitting

- Two data sets don't necessarily have to be equal size
	- e.g. 80% training vs 20% testing is allowed
	- The (small) Ethyl data were split into 30 and 23 data points.
- Training and Test data should be random
	- complications arise when data are sorted
	- (e.g. all high y-values first)

# (Gradient) Boosting

We next introduce boosting as approximating a function sequentially with a sequence of regression trees.

One a regression tree is added, it is never changed.

### Boosting for squared error loss

1. Initialize  $f_0$  with a constant value

$$
f_0(x) = \frac{1}{n} \sum_i y_i
$$

- 2. For m=1 to M:
	- a) Compute residuals

$$
r_{im} = y_i - f(x_i)
$$

- b) Fit a regression tree (with J terminal nodes) to the residuals giving terminal leaves *<sup>R</sup>jm*
- a) For each terminal node, compute fitted values 2

$$
\gamma_{jm} = \arg \min_{\gamma} \sum_{x_i \in R_{jm}} (y_i - [f_{m-1}(x_i) + \gamma])^2
$$

d) Update  $f_m(x) = f_{m-1}(x) + \sum_{m} \gamma_{jm}$ 1  $f(x) = f_{m-1}(x) + \sum_{m} \gamma_{im} I(x \in R_{im})$ *J<sup>m</sup>*  $\mu$   $\sim$  *j*  $\mu$   $\sim$   $\mu$   $\sim$   $\mu$   $\mu$   $\sim$   $\mu$   $\sim$   $\mu$   $\mu$ *j*  $f_m(x) = f_{m-1}(x) + \sum_{m} \gamma_{m} I(x \in R_{m})$  $=f_{m-1}(x)+\sum_{i=1}^{\infty}\gamma_{im}I(x \in R_{jm})$ 

3. Output  $f_M$  as estimate of f

ˆ $f(x) = f_M(x)$ 

## Boosting for squared error loss

- We want to approximate the function slowly rather than all at once.
	- Typical values for m are in the 100's or in the 1000's.
- Any one tree does not need to be complicated (few splits).
- Any one tree only needs to improve the approximation a little bit.

• By introducing an arbitrary loss function this algorithm can be generalized.

# MART algorithm for (gradient) boosting

For an arbitrary loss function L

- 1. Initialize  $f_0$  with a constant value
- 2. For m=1 to M:
	- a) Compute pseudo residuals

$$
\mathbf{u}\mathbf{e} \qquad f_0(x) = \arg \min_{\gamma} \sum_{i=1}^{n} L(y; \gamma)
$$
\n
$$
r_{im} = -\left[\frac{\partial L(y_i, f(x_i))}{\partial f(x_i)}\right]
$$

*n*

- b) Fit a regression tree (with J terminal nodes) to the pseudo residuals giving terminal leaves *<sup>R</sup>jm*
- a) For each terminal node, compute fitted values

$$
\gamma_{jm} = \arg \min_{\gamma} \sum_{x_i \in R_{jm}} L(y_i, f_{m-1}(x_i) + \gamma)
$$
  
d) Update  $f_m(x) = f_{m-1}(x) + \sum_{j=1}^{J_m} \gamma_{jm} I(x \in R_{jm})$ 

3. Output  $f_{\mathsf{M}}$  as estimate of f  $f(x) = f_M(x)$ 

### Tuning parameters

- Parameters that one can change or "tune" are called tuning parameters
- Boosting two naturally arising tuning parameters:
	- M, the number of iterations or trees
	- J, the number of leaves per regression
		- Equivalently specify J-1 splits or interactions
- And two optional tuning parameters
	- Fraction of the data used for bagging
	- extent of shrinking

## Number of trees/iterations M

- Monitor predictive performance on a test data set .
- Initially, predictive performance will increase and then degrade.
- Choose M as the number of iterations that maximizes performance on the test data
	- This is done automatically in my implementation of boost.

# Number of splits/ interactions

- Interaction=1
	- can only split on a single variable.
- Interaction=2
	- Could split on two variables
	- Could split on a single variable at two different values
- And so forth
- Typically good values for interaction are between 3 and 10
- The same value is used for all trees.

# Shrinking

• To avoid overfitting one might want to fit slowly. Shrink the fitted value by multiplying it with  $\nu$ 

$$
f_m(x) = f_{m-1}(x) + v \sum_{j=1}^{J_m} \gamma_{jkm} I(x \in R_{jkm}) \qquad , \quad 0 \le v \le 1
$$
  
Where  $\gamma_{jkm}$  is the constant predicted value in region  $R_{jkm}$ 

- Shrinking slows down the learning process but substantially increases runtime
- v=1 correspond to no shrinking
- Typical values of v are 0.1, 0.01, 0.001.

# Bagging

- Goal: reduce variance
- **Bag**ging **= B**ootstrap **Ag**gregation
- Method:
	- Create bootstrap replicates of the data and fit a model to each replicate.
	- Average predictions over all models
- Properties:
	- Stabilizes unstable methods (e.g. CART)
	- Easy to implement, can be parallelized
	- No interpretation (Black box method)

# A Bagged version of boosting

- Bagging can be applied to boosting as follows:
- For each iteration, fit the model to a random subset of the "residuals"  $r_{\text{im}}$
- This is not "pure" bagging, because there is only one bagged data set at each iteration.
	- No averaging needed
- A typical value for bagging is 0.5 (50%) .

### Comparison on Mean squared error

$$
MSE = \frac{1}{n} \sum_{i=1}^{n} (y - \hat{y})^2 = \frac{1}{n} \sum_{i=1}^{n} \hat{r}^2
$$

- The mean squared error is the average of the squared residuals.
	- To compare to boosting, we do not use the usual (n-p) in the denominator as in linear regression

Calculating the MSE in stata :

boost viscosity temp pressure if train, dist(normal) pred(predb) shrink(0.1) inter(3) bag(0.5) bysort train: egen mse=total(((y-predb)^2)/`trainn')

#### Boosting has much smaller residuals

- linear regression MSE= 31.5 \*10^8
- Boosting MSE= 4.4 \*10^8
- Both MSE's refer to the test data (N=23)

![](_page_34_Figure_4.jpeg)

Does boosting still do better when regressing on log(y)?

• You might notice that y spans several orders of magnitude. The standard recommendation then is to regress on the log transformed variable log(y).

Result:

- linear regression MSE= 0.80
- Boosting MSE= 0.14
- Both MSE's refer to the test data (N=23)
- If first log-transforming the response, boosting still does better

# Example: Propensity scoring

# Statistical learning is useful for Propensity scoring

- Propensity scoring is a tool for causal inference.
- A propensity score is the predicted value of a logistic regression.

$$
\log \frac{p_i}{1-p_i} = \beta_0 + \beta_1 x_1 + \dots + \beta_k x_k
$$

Where  $\left\| \mathcal{P}_i \right\|$  is the probability of being in the treatment group.

- The goal is to estimate the probabilities well
	- (and to create "balance")
	- The goal is not explanation of the relationship between x and treatment.
- This problem is well suited for black-box statistical learning methods

### Death Penalty in the USA

Question: Is the decision to seek the death penalty arbitrary?

i.e., is it related to the race of the defendant or victim after adjusting for case characteristics?

Data from 1995-2000 (federal cases only)

N=403

## Death Penalty in the USA : Background

- A Capital Crime May Be Prosecuted Under Either State or Federal Law
- The vast majority of capital crimes are prosecuted under state law
- Federal cases tend to be more complex, involving…
	- multiple defendants
	- multiple victims
	- elaborate ongoing criminal activities

### Death Penalty in the USA

![](_page_40_Figure_1.jpeg)

If race is a factor for the death penalty for either *defendant* or *victim*, then there is racial inequity

The Raw Numbers Seem to Point to Racial Inequity in the Federal System

Without Adjusting for Characteristics of the Crime, Large Significant Race Effects Exist

![](_page_41_Figure_1.jpeg)

**Percentage of defendants for which the Attorney General sought the death penalty** To Assess Racial Inequity, We Needed to Compare Cases with Similar Crimes

- For each defendant with a white victim, we found a defendant without a white victim who had committed a comparable crime
- Comparable crimes are those with similar heinousness
- Any differences in decisions to seek the death penalty could not be due to observed characteristics of the crime
- Victim Race was the only remaining factor

. logistic Streat 'xvar' Srace2 if train

### Death Penalty

- Logistic regression
- 103 x-variables
- The large number of x-variables create some problems.

note: mfvconsentagrc any != 0 predicts failure perfectly mfvconsentagrc any dropped and 16 obs not used

note: evidprvwpn any dropped because of collinearity

![](_page_43_Picture_46.jpeg)

![](_page_43_Picture_47.jpeg)

### Death Penalty: Stepwise logistic regression

- Stepwise regression to reduce number of x-variables
- Backward stepwise regression:

. sw, pr(.1): logistic \$treat 'xvar' \$race2 if train between-term collinearity, variable evidprvwpn any

- Same problem when trying forward stepwise regression "sw, pe(.1): "
- Remove evidprvwpn any, and then run stepwise again

// remove "evidprywpn  $any''$  and replace with " " local xvar2= regexr("`xvar'","evidprvwpn\_any"," ") sw, pe(.1): logistic \$treat `xvar2' \$race2 if train

### Death Penalty: Stepwise logistic regression

. sw, pe(.1): logistic \$treat `xvar2' \$race2 if train note: mfvconsentagrc any dropped because of estimability note: o.mfvconsentagrc\_any dropped because of estimability note: 16 obs. dropped because of estimability begin with empty model  $p = 0.0000 < 0.1000$  adding crimedoer  $p = 0.0006 < 0.1000$ adding vfinformant any adding  $p = 0.0012 < 0.1000$ mfeqdefagrc any  $p = 0.0079 < 0.1000$ adding vover60  $p = 0.0065 < 0.1000$ adding csslow anyr adding bkkidnap anyr  $p = 0.0083 < 0.1000$  $p = 0.0018 < 0.1000$ adding akconceal anyr  $p = 0.0105 < 0.1000$ adding pubdang adding  $p = 0.0175 < 0.1000$ evidweapon any adding  $p = 0.0147 < 0.1000$ shotstaball anym  $p = 0.0107 < 0.1000$ adding vulvic1  $p = 0.0169 < 0.1000$ adding mfminpartagrc any  $p = 0.0108 < 0.1000$ adding agghagrc sumwm adding  $p = 0.0135 < 0.1000$ agghplanagrc any  $p = 0.0215 < 0.1000$ adding alcohol dummy  $p = 0.0043 < 0.1000$ adding mfimpcapagrc any  $p = 0.0268 < 0.1000$ adding anyclaim  $p = 0.0434 < 0.1000$ adding agghprevofagrc any agghprevdthagrc any  $p = 0.0305 < 0.1000$ adding  $p = 0.0382 < 0.1000$ adding vfprison any  $p = 0.0223 < 0.1000$ adding evidwitness any  $p = 0.0693 < 0.1000$ adding headinjdis dummy  $p = 0.0935 < 0.1000$ adding idcnt4  $p = 0.0746 < 0.1000$ adding agghprevfireagrc any  $p = 0.0851 < 0.1000$ adding timelong

• Variables removed

### Death Penalty: Stepwise logistic regression

Logistic regression

Number of obs  $\qquad \qquad \blacksquare$ 403 LR chi2 (25) 190.85  $\equiv$  $Prob > chi2$  $0.0000$  $\equiv$ Pseudo R2 0.3777  $\equiv$ 

Log likelihood =  $-157.2345$ 

![](_page_46_Picture_45.jpeg)

#### • Variables remaining

## Death Penalty

#### • Boosting

- One might do a grid search for best values of tuning parameters. This would lead to even better results.
- . \* data were randomly sorted
- . boost \$treat `xvar' \$race2, dist(logistic) inter(5) predict(pred) shrink(0.01) train(0.7)
- Distribution=logistic
- predict=pred
- Trainfraction=.7 Shrink=.01 Bag=.5 maxiter=20000 Interaction=5
- xy\_pred
- Fitting ...
- Predicting ...
- bestiter= 1855
- Test R2= .42504793
- trainn= 420
- Train R2= .99810995

# Death Penalty : Prediction Accuracy

![](_page_48_Picture_37.jpeg)

### Influence

- Boosting is a black-box method.
- The relationship between x variables and y is not easily explainable.
- However, we can get aggregate measures of the influence of individual variables.
- The influence of a variable is the percentage the sums of squares explained by this variable of the total explained across all trees.

# Death Penalty: Influence

- Influence on predicting total number of counts for defendant "white victim"
- Listing only variables with at least 2% influence
- Interpretation: e.g. "victim" is/was criminal" is predictive of "white victim".
	- Correlation could be positive or negative

![](_page_50_Figure_5.jpeg)

Adjusting for Characteristics of the Crime, Significant Race Effects Disappeared

![](_page_51_Figure_1.jpeg)

**Percentage of defendants for which the Attorney General sought the death penalty**

# Boosting in Computer science

- The MART algorithm to boosting is the most popular boosting algorithm in Statistics.
- Developed by Statisticians at Stanford
- Analogous to Generalized linear models (GLM) it has versions for various distributions
	- GLM includes logistic regression, Gaussian regression, Poisson regression …
	- Boosted regression includes logistic boosted regression, Gaussian boosted regression, Poisson boosted regression …

# Boosting in Computer science

- Many computer scientists with interests in machine learning, including professors, have never heard of this algorithm.
- Historical reasons:
	- The first boosting algorithm, Adaboost, was invented by Computer scientists (Schapire and Freund) for Bernoulli outcomes.
- Philosophical reasons:
	- Boosting is viewed as combining many week learning algorithm algorithms to one strong one.
- There are many different boosting algorithms in computer science.

# Appendix

# How to use the boost command for least squares CART predictions

- Specify a single tree: maxiter(1)
- Eliminate bagging and shrinking: bag(1) shrink(1)
- Specify the desired number of splits (or interactions) : inter(`inter')
- Use all data for training [train(1)]
	- Boosting internally splits the data into training and test data

boost viscosity temp pressure, dist(normal) pred(pred1) train(1) maxiter(1) shrink(1) inter(`inter') bag(1)

# References for the Death penalty study

Race And The Decision To Seek The Death Penalty In Federal Cases

Report # ISBN: 0-8330-39966-0

Full report on the web:

[http://www.rand.org/pubs/technical\\_reports/TR389/index.html](http://www.rand.org/pubs/technical_reports/TR389/index.html)

Public Data:

ICPSR 4355

<http://www.icpsr.org/access/restricted/index.html>

(requires a verification process to prevent abuse of the data)